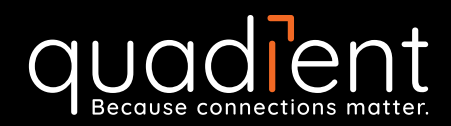

Compare the Quadient IS-280 iMeter™ postage meter to online postage: Fewer steps, better features.

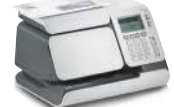

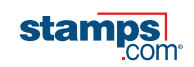

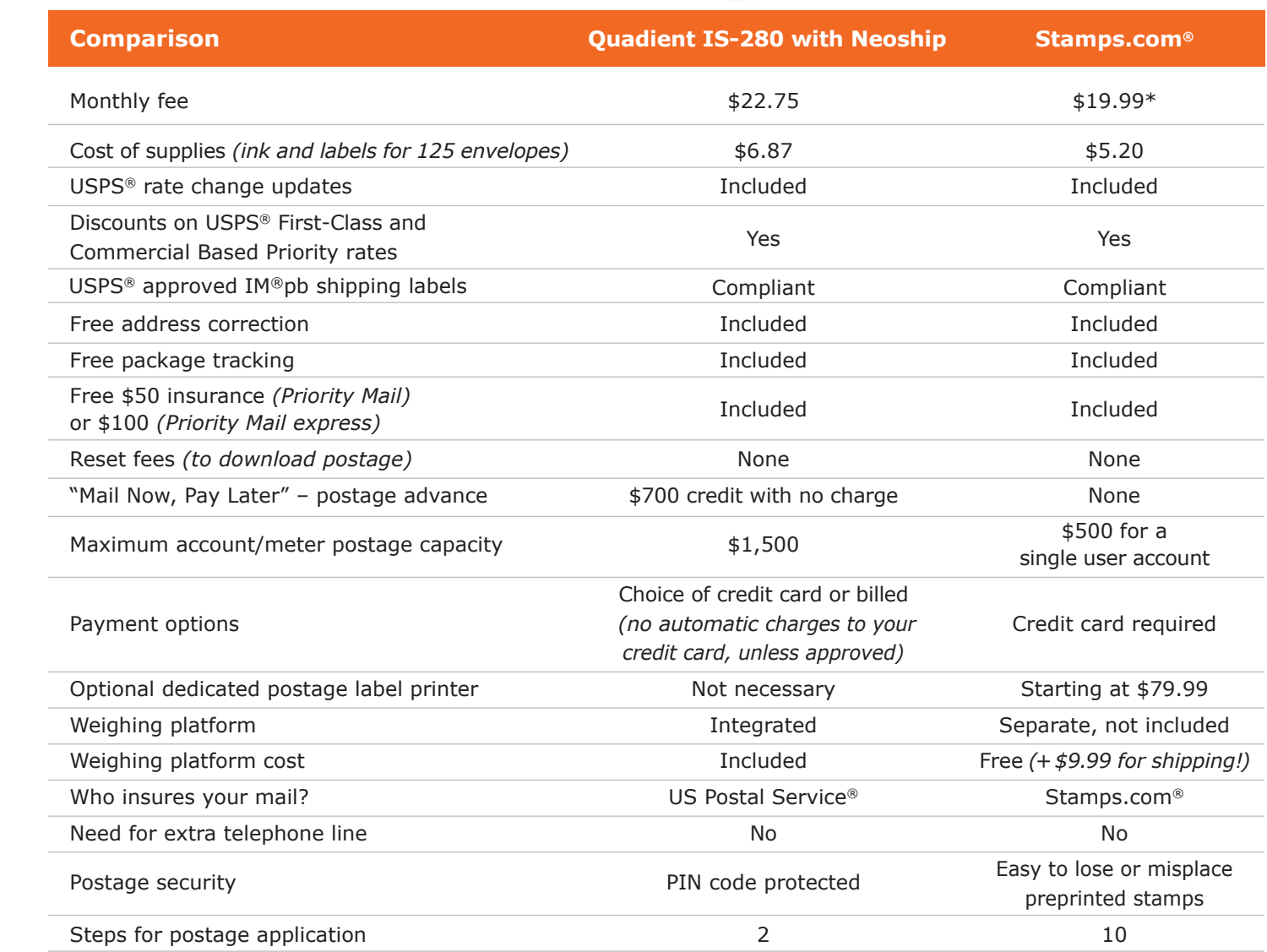

## How many steps does it take to print postage on your mail?

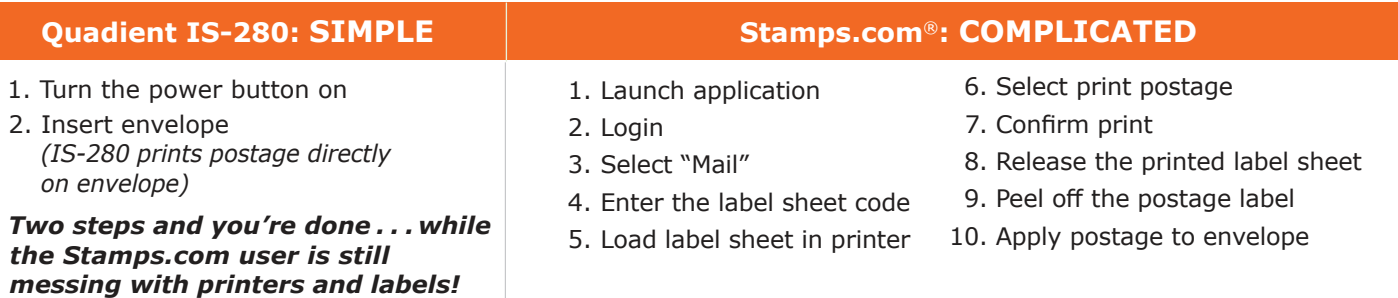

\*Internet offer pricing as of June 14, 2018.

Quadient® and the Quadient logo are registered trademarks of Quadient group AG. All other company and product names may be trademarks and are the property of their respective owners. All information in this document, including descriptions of features, functions, performance and specifications is subject to change without written notice at any time. www.quadient.com